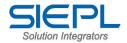

### **SIEPL-ERP-Specification**

| Module – 1. Sales Module         |                                                                                                    |  |
|----------------------------------|----------------------------------------------------------------------------------------------------|--|
| Sales Budget                     | Budget Area-wise, Customer Wise and Product Wise                                                                        |  |
| Sales Enquiry                    | Sales Enquiry is updated for the enquiries received by customer                                                         |  |
| Sales Quotation                  | Sales Quotation is prepared for the enquiries received.                                                                 |  |
| Sales Order                      | Sales Order is generated with details of customer, product, delivery etc.                                               |  |
| Production Indent with Hierarchy | Production Indent is given for the sales order and on forecast of the sales budget.                                     |  |
| Packing Slip                     | Packing Slip is prepared for the goods to be Packed and Qty Per Case etc are defined.                                   |  |
| Shipping Advice                  | Shipping Advice/Delivery Challan is to Advise the FPS to prepare for Shipping and dispatch from Finished Product Stores |  |
| Sales Invoice with               | Sales Invoices are prepared based on the Sales Order and for                                                            |  |
| sales tax                        | the material to be dispatched.                                                                                          |  |
| Sales Rejection                  | Sales Rejection Note is raised for the products rejected from the                                                       |  |
| Note                             | customers.                                                                                                    |  |

## Reports generated by this Module :-

- List of Prospective Enquiries
- List of Quotations generated
- Pending Orders Statement with status
- List of Enquiries converted to Orders
- Sales Report
- Product Wise sales
- Area / Region Sales
- Sales Return
- Collection / Outstanding Report

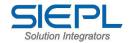

### Module - 2&3: Production & Planning

Plans the Indent from Sales Order / Forecast / Internal Requirement and Based on the Planned indent Production Planning are done. Then from Production Planning Process Planning is done and then Production handles the Production orders for the Products to be manufactured. Job Cards are updated during the production and same are handled as per the actual production.

Production Module is bifurcated into Process Production and Discrete Production. Store Issue is raised for Job Card to issue material and tools and utilities. Production Credit Note is raised to transfer the manufactured goods to Finished Stores. Store Return is raised after Job Card Finished Unused materials, tools and utilities are return to store.

| Process Resource<br>Mapping      | Process and Resource Mapping are done for Semi Finished Product. This Mapped Process and Resource will be used in Process Planning                                                                                                    |
|----------------------------------|----------------------------------------------------------------------------------------------------|
| Production Indents               | Production Indents are made through Sales Order/Forecast/Internal Requirement. Production Indents Ordered Qty, Indent Qty and Completion Date                                                                                                    |
| Production<br>Planning           | Production Planning is done for the raised Production Indents. It will have the Indent Qty, Plan Qty, Start Date and Finish Date for the Particular Indent                                                                                                    |
| Process Planning                 | Process Planning selects the Production Planning and if Process Resource Mapping is there it will come or we can select process and specify the Start Date and Finish Date and also employee, materials, machine, tools, and utilities for the specific process. |
| Production Order                 | Production Order will raise the Order against the Process Plan.                                                                                                    |
| Production Job<br>Card           | Production Job Card are raised from Production Order and the Job Card are given to Corresponding employee or sub contractor.                                                                                                    |
| Store Issue                      | Store Issue will issue the materials, tools and utilities required for the specified Job Card.                                                                                                    |
| PCN (Production Credit Note)     | PCN is raised for the Products manufactured.                                                                                                    |
| MRP (Material Resource Planning) | Calculates the Material Requirement for Production of Product.                                                                                                    |
| Store Receipt                    | Store Receipt will be made for Products done -PCN.                                                                                                    |
| Store Return                     | Store Return for Job Card. Unused materials, tools and utilities are return to store.                                                                                                    |
| Resource Ledger                  | Resource Ledger will show the status for resource with calendar format and timing.                                                                                                    |

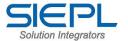

| WIP Stock | Work In Progress provides the information of material drawn for |
|-----------|-----------------------------------------------------------------|
|           | WIP and work status.                                            |

#### Reports generated by this Module:

- WIP Stock
- Stock Issued Date Wise
- Stock Received
- Stock Returned Between Dates
- PCN Closed
- Job Card Pending and Completed
- Production Order Received and Closed
- Job Card Status
- Resource Status

| Module – 4: Inventory Management |                                                              |  |
|----------------------------------|--------------------------------------------------------------|--|
| Goods Inwards                    | To receive material for items in PO                          |  |
| GIN - Clearance                  | Clearance to be obtained from stores and Updates the Stocks. |  |
| Stock Indent                     | Issues the material                                          |  |
| Product Stores                   | Update the Stores                                            |  |
| Delivery Challan                 | Delivery Challan is created based on the Invoice raised.     |  |
| Stock Ledger                     | View of Stock on Hand                                        |  |

### Reports generated by this Module:

- > Stock Lists of Inward Stock and Finished Product Stocks.
- > Stock Ledger.
- Stock Balance with Rates and Stock Value.
- Minimum Stock Level and Maximum Stock Level for Parts and Products.
- Goods Return for items.
- Sales Return for Products.

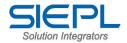

| IV. Purchase & Subcontracting Management |                                                                                                    |
|------------------------------------------|----------------------------------------------------------------------------------------------------|
| Purchase Budget                          | One Can fix budget in terms of quantity, price for each work order.                                                                                |
| Purchase<br>Requisition Note             | PRN is obtained from planning to procure materials.                                                                                                |
| Vendor Information                       | Vendor Details and assessment are stored.                                                                                                    |
| Purchase Enquiry                         | Enquiries can be sent to approved vendors to obtain the raw materials bought out items.                                                            |
| Request for<br>Quotation                 | Quotation is entered on to our std format to compare the rates and specifications.                                                                 |
| Purchase Order                           | PO can be generated based on the assessment of RFQ,<br>Can generate PO for items based.<br>Can generate PO for items based on minimum stock level. |
| Sub Contracting                          | Sub Contracting Enquiry, Proposals and Orders can be placed on the Subcontractors.                                                                 |

# Reports generated by this Module:-

- Part Wise Purchases- Between two dates
- Vendor Wise Purchases- Between two dates
- Purchase Reports between two dates-
- Rejection Statement- Part wise /vendor wise
- Work Order wise purchase orders
- Subcontracting status.
- Purchase Requisition Note
- Vendor Bifurcation
- Fulfilled P O's
- Partly Supported P O's

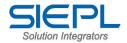

| Module – 6: Bill of Material & Estimation |                                                              |
|-------------------------------------------|--------------------------------------------------------------|
| Bill of Material                          | Bill of Materials is defined for all Assemblies or Products. |

### Reports generated by this Module:

- Product Wise BOM Report
- Consolidated BOM Report

| Module - 7: Quality Management |                                                                |  |
|--------------------------------|----------------------------------------------------------------|--|
| Material inspection            | To inspect the purchased raw materials and consumables         |  |
| In-process inspection report   | To inspect the product at each stage of the production process |  |
| External inspection report     | Inspecting the subcontracted item onsite                       |  |
| Packing list report            | To inspect the packing made for the item before shipping       |  |
| Final inspection report        | To inspect the finished goods                                  |  |

## Reports generated by this Module:

- > Incoming Raw Material & consumable.
- > Elementary inspection report for winding.
- > Elementary inspection report .
- > In-Process Inspection.
- > Final Inspection.
- > External inspection Report.
- > Goods Acceptance Report
- Packaging list
- > History sheet

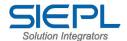

### **Module-8: Financial Accounting**

- Finance module includes the following features...
- > Financial Accounting,
- > Complete Book keeping,
- Accounts receivables & payables,
- Automated posting of Accounts,
- Cash flow / Fund flow,
- Grouping of Ledger Account,
- Exporting of Reports,
- Management Information System,
- Cash book & Bank book,
- Receipts & Payments,
- Income & Expenditure,
- Trial Balance & Balance sheet and much more

#### **Module – 9: Pay roll Management Solutions.**

The Core responsibility of this Module is to keep the track of following Features.

Manages the Regular Staff Information, Employee Attendance / leave Details, Salary Details, Generation of Salary Statement & Salary Slip, monthly Deduction Details, Salary Advance & repay Details, Employee Retirement & Resignation Details, Gratuity by Employee Details, Employee's Promotion & Increment List, Employee's Salary increment, Promotion, Retirement etc Designation Wise salary reports.

Pay Roll Processing :- Time & Attendance, Leave Management, Allowances, Deductions, Reimbursements, Shift Rosters and Salary Slips

Employee Taxation: - Form 16, Provident fund, Professional Tax. ESI Deductions and TDS.

Monthly Reports: - Multiple Pay slip Formats, Salary Statement, Bank Payment Statement, Employee Payment Details, Attendance Register, Salary Certificate, Allowance Summary, and Deduction Summary.

Periodic Reports: - Leave History, Employee Advances and others.

Employee Reports: - Employee Profile, Address Label, Provident Fund History, Professional Tax History, Gratuity Information, Leave History, Advances, Arrears

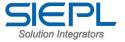

| Information, and Appraisal Information.                  |
|----------------------------------------------------------|
| Statutory Forms:<br>Provident Fund:                      |
| Supports ready interface for Time and Attendance system. |